## NIEDERSCHRIFT ÜBER DIE SITZUNG DES STADTRATES VOM 27. Januar 2022 IM VEREINSHAUS **HERZOGENAURACH**

Sitzungsbeginn: 18:00 Uhr

Sämtliche Mitglieder wurden ordnungsgemäß geladen.

### **Anwesend sind:**

Erster Bürgermeister Dr. German Hacker 2. Bürgermeister Georgios Halkias 3. Bürgermeister Michael Dassler Stadtrat Holger Auernheimer Stadträtin Claudia Belzer **Stadtrat Curd Blank** Stadtrat Walter Drebinger **Stadtrat Simon Dummer** (berechtigt zur Abstimmung ab TOP 8) Stadträtin Patrizia Eliani Siontas (berechtigt zur Abstimmung ab TOP 8) Stadtrat Veit Götz (berechtigt zur Abstimmung ab TOP 8) Stadträtin Sabine Hanisch Stadträtin Andrea Heller Stadtrat Dr. Konrad Körner **Stadtrat Thomas Kotzer** Stadtrat Franz-Josef Lang Stadtrat Peter Maier Stadtrat Wolfgang Mehler Stadträtin Retta Müller-Schimmel (ab 18:01 Uhr) **Stadtrat Walter Nussel** (ab 19:35 Uhr, TOP 20) **Stadtrat Erich Petratschek** Stadtrat Christian Polster Stadtrat Roland Reichelsdorfer Stadtrat Dr. Christian Schaufler Stadtrat Nicolai Schaufler Stadträtin Renate Schroff **Stadtrat Bernhard Schwab** (ab 18:01 Uhr) Stadträtin Birgit Süß Stadträtin Inge Weiß Stadtrat Dr. Manfred Welker Stadtrat Stephan Wirth Stadträtin Sandra Wüstner Stadträtin Katharina Zollhöfer (berechtigt zur Abstimmung bis TOP 4) Ortssprecher Günter Popp

### **Entschuldigt fehlen:**

Stadtrat Dr. Mark Deavin (persönliche Gründe) **Stadtrat Peter Simon** (persönliche Gründe)

Die Sitzungsniederschrift der Sitzung vom 25.11.2021 lag während der Sitzung zur Einsichtnahme aus. Einwände wurden nicht erhoben. Die Sitzungsniederschrift ist damit genehmigt (§ 36 Abs. 1 i. V. m. § 27 Abs. 2 der GeSchO).

Der Vorsitzende stellt die Beschlussfähigkeit des Gremiums fest.

# I. Öffentlicher Teil

### $\mathbf 1$ . Stadtrat Peter Simon; Anerkennung der Gründe zur Niederlegung des **Stadtratsmandats**

### **Beschluss:**

Die mit Schreiben von Herrn Peter Simon vom 18. November 2021 dargelegten Gründe zur Niederlegung seines Ehrenamtes als Stadtrat werden anerkannt.

Ja: 28 Nein: 0 Abstimmungsergebnis:

#### $2.$ Entscheidung über das Nachrücken der Listennachfolgerin für Herrn Peter Simon

### **Beschluss:**

a) Der Stadtrat stellt fest, dass für Frau Karin Peucker-Göbel infolge ihres Wegzuges ein Amtshindernis besteht. Frau Karin Peucker-Göbel ist daher aus der Liste der Listennachfolger zu streichen.

Abstimmungsergebnis: Ja: 28 Nein: 0

b) Der Stadtrat beschließt, dass für das ausgeschiedene Stadtratsmitglied Herrn Peter Simon Frau Patrizia Eliani Siontas als Listennachfolgerin nachrückt.

Ja: 28 Nein: 0 Abstimmungsergebnis:

### $\overline{\mathbf{3}}$ . Stadtrat Dr. Mark Deavin; Anerkennung der Gründe zur Niederlegung des **Stadtratsmandats**

### **Beschluss:**

Die mit Schreiben von Herrn Dr. Mark Deavin vom 12. Januar 2022 dargelegten Gründe zur Niederlegung seines Ehrenamtes als Stadtrat werden anerkannt.

Abstimmungsergebnis: Ja: 28 Nein: 0

#### 4. Entscheidung über das Nachrücken des Listennachfolgers für Herrn Dr. Mark Deavin

### **Beschluss:**

a) Der Stadtrat stellt fest, dass Herr Karsten Naumann durch seine Ablehnung nicht als Listennachfolger für Herrn Dr. Mark Deavin nachrückt.

Abstimmungsergebnis: Ja: 28 Nein: 0

b) Der Stadtrat beschließt, dass für das ausgeschiedene Stadtratsmitglied Herrn Dr. Mark Deavin Herr Veit Götz als weiterer Listennachfolger nachrückt.

Abstimmungsergebnis: Ja: 28 Nein: 0

### 5. Stadträtin Katharina Zollhöfer; Anerkennung der Gründe zur Niederlegung des **Stadtratsmandats**

## **Beschluss:**

Die mit Schreiben von Frau Katharina Zollhöfer vom 12. Januar 2022 dargelegten Gründe zur Niederlegung ihres Ehrenamtes als Stadträtin werden anerkannt.

Abstimmungsergebnis: Ja: 27 Nein: 0 (Frau Zollhöfer hat wegen persönlicher Beteiligung nach Art. 49 GO an der Abstimmung nicht teilgenommen.)

### 6. Entscheidung über das Nachrücken des Listennachfolgers für Frau Katharina Zollhöfer

### **Beschluss:**

Der Stadtrat beschließt, dass für das ausgeschiedene Stadtratsmitglied Frau Katharina Zollhöfer Herr Simon Dummer als Listennachfolger nachrückt.

Abstimmungsergebnis: Ja: 27 Nein: 0

### $\overline{7}$ . Vereidigung der Listennachfolger Frau Patrizia Eliani Siontas, Herr Veit Götz und Herr **Simon Dummer**

Erster Bürgermeister Dr. German Hacker vereidigt gemäß Art. 31 Abs. 4 der Gemeindeordnung für den Freistaat Bayern die Stadträte/Stadträtinnen

Patrizia Eliani Siontas, Veit Götz, Simon Dummer.

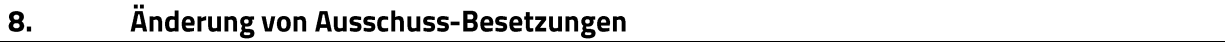

## **Beschluss:**

Folgenden Änderungen von Ausschuss-Besetzungen wird zugestimmt:

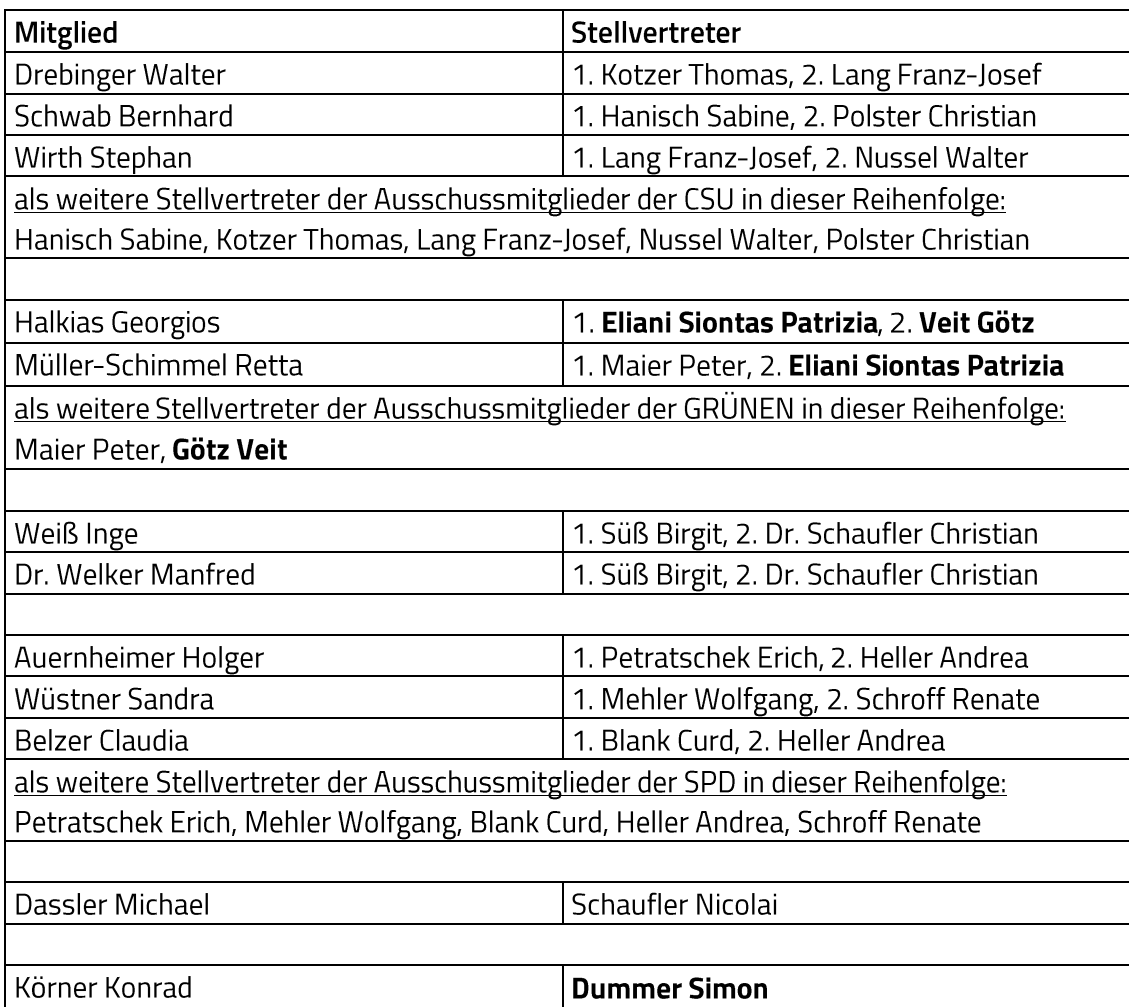

### **HAUPT- UND FINANZAUSSCHUSS**

als weitere Stellvertreter der Ausschussmitglieder der JU in dieser Reihenfolge: Walter Drebinger, Sabine Hanisch, Bernhard Schwab, Stephan Wirth, Christian Polster, Franz-Josef Lang, Thomas Kotzer, Walter Nussel

## **BAUAUSSCHUSS**

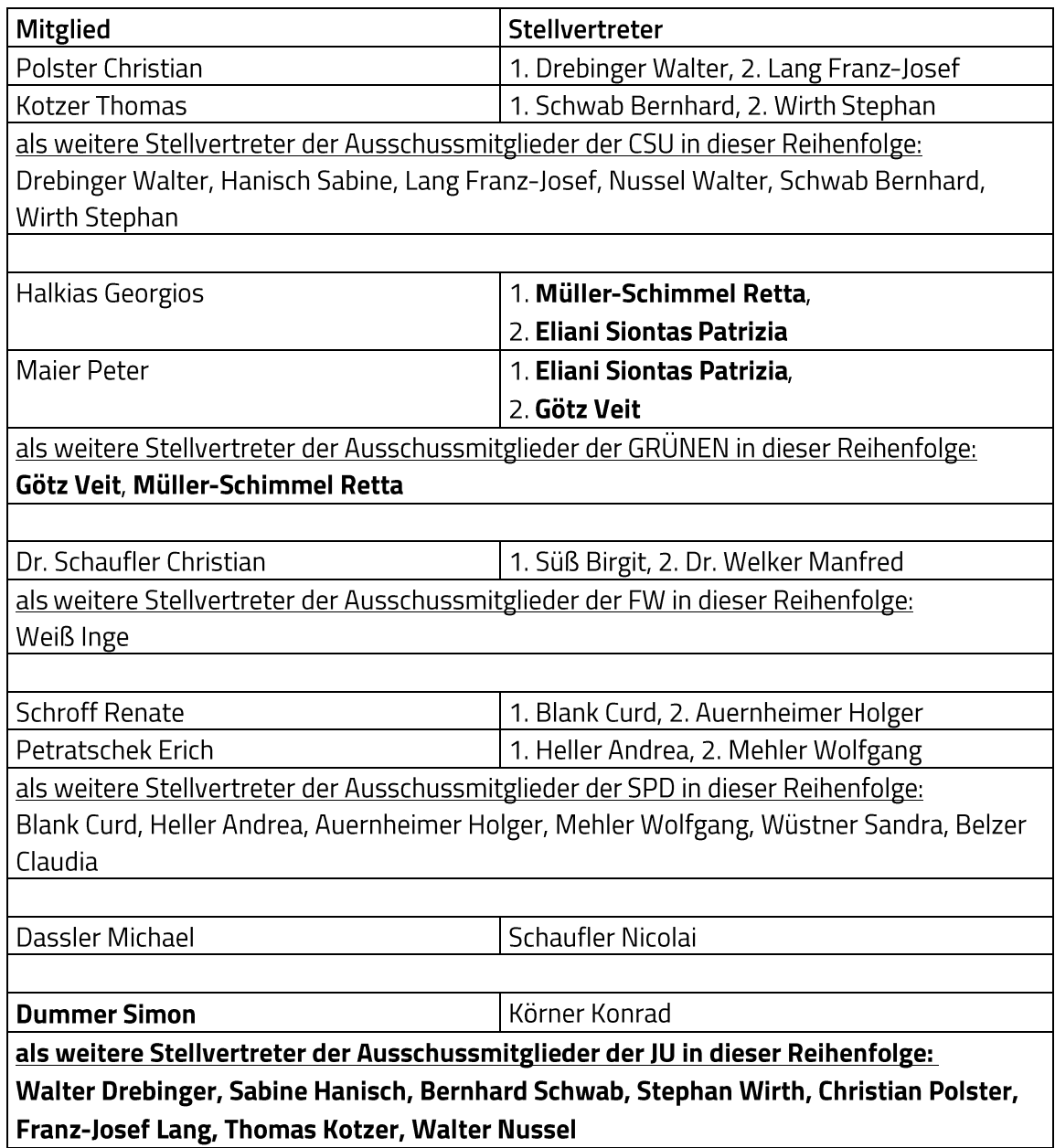

# KULTUR-, BILDUNGS- UND SOZIALAUSSCHUSS

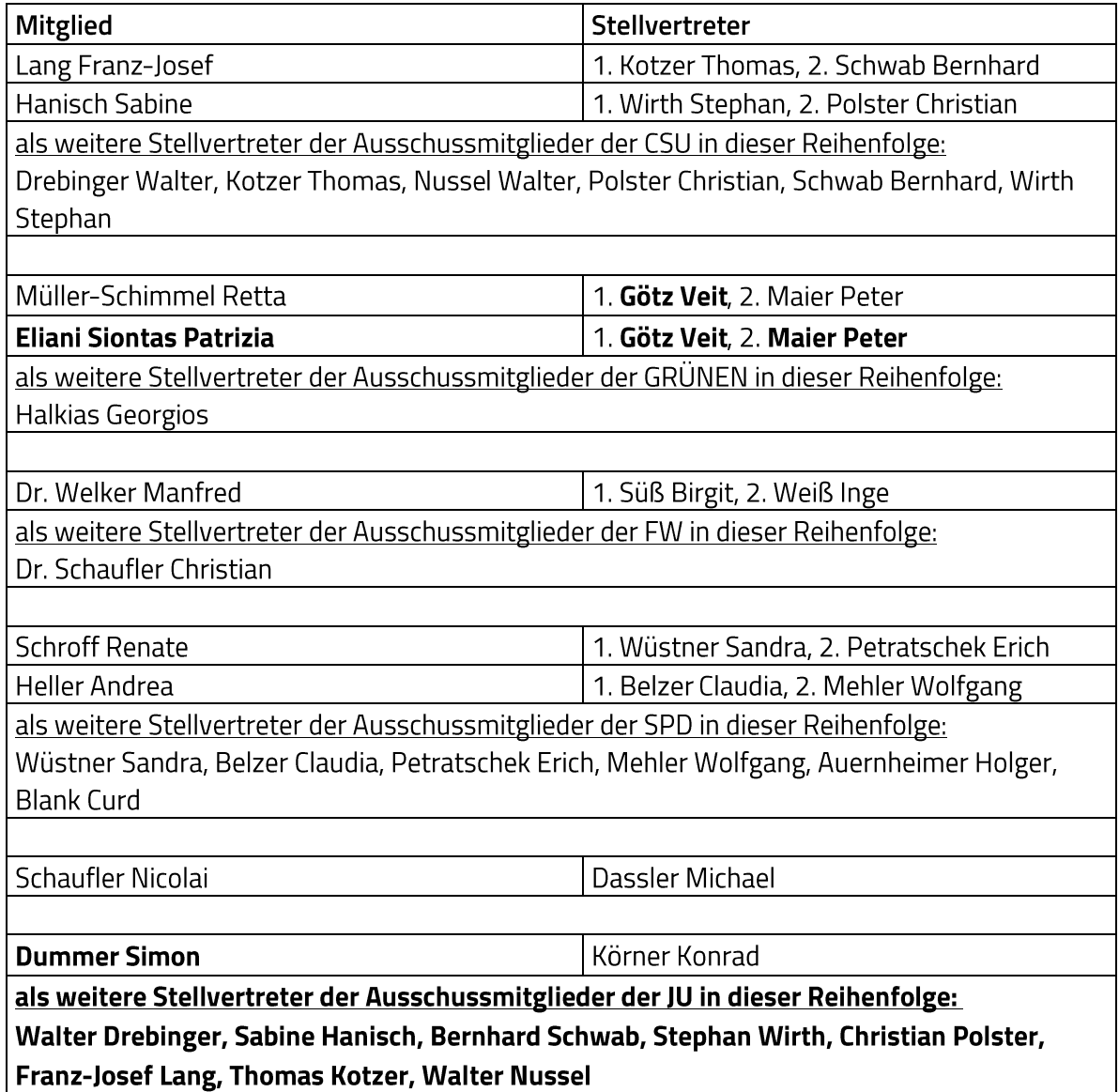

# **PERSONALAUSSCHUSS**

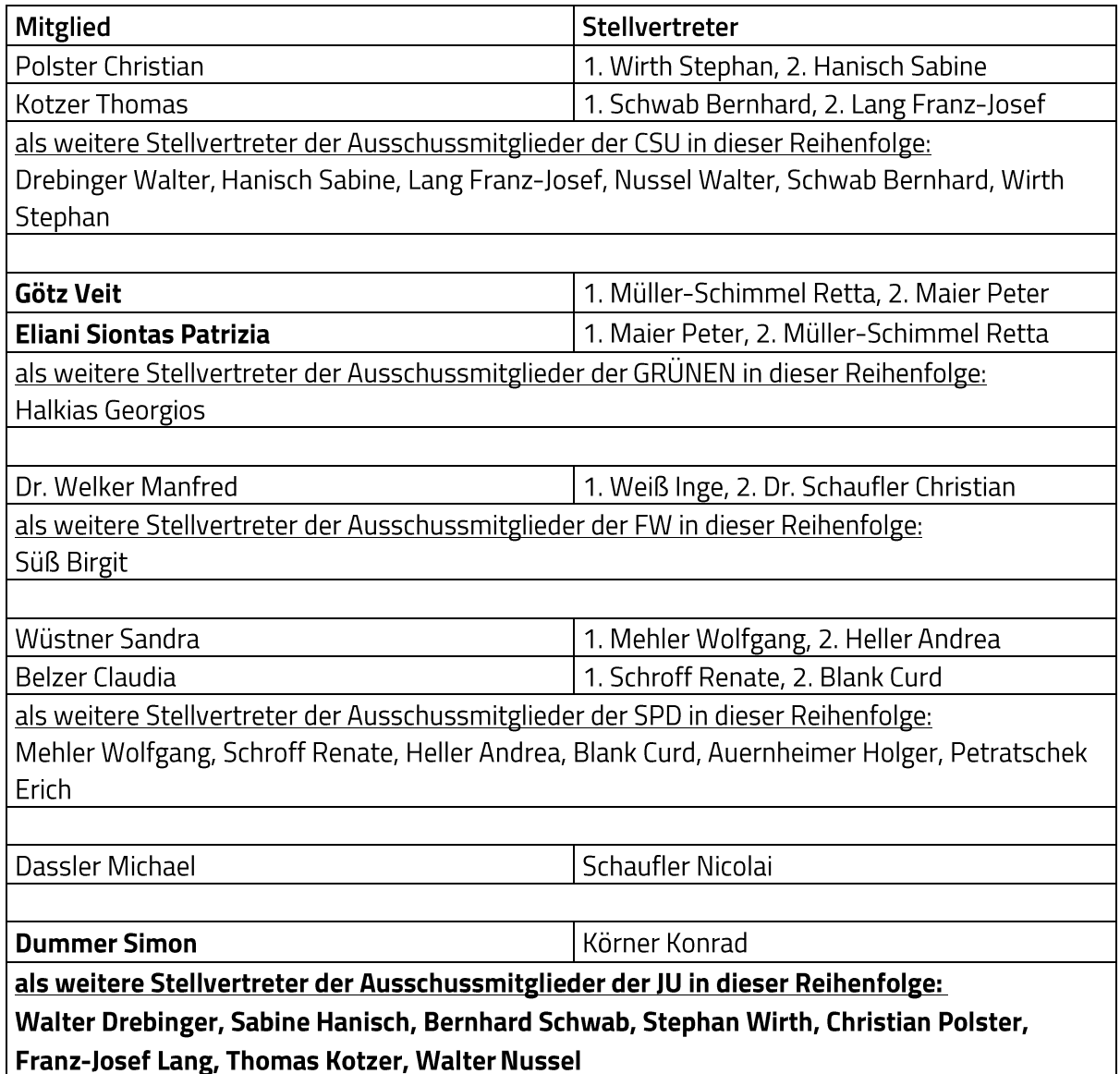

# PLANUNGS- UND UMWELTAUSSCHUSS

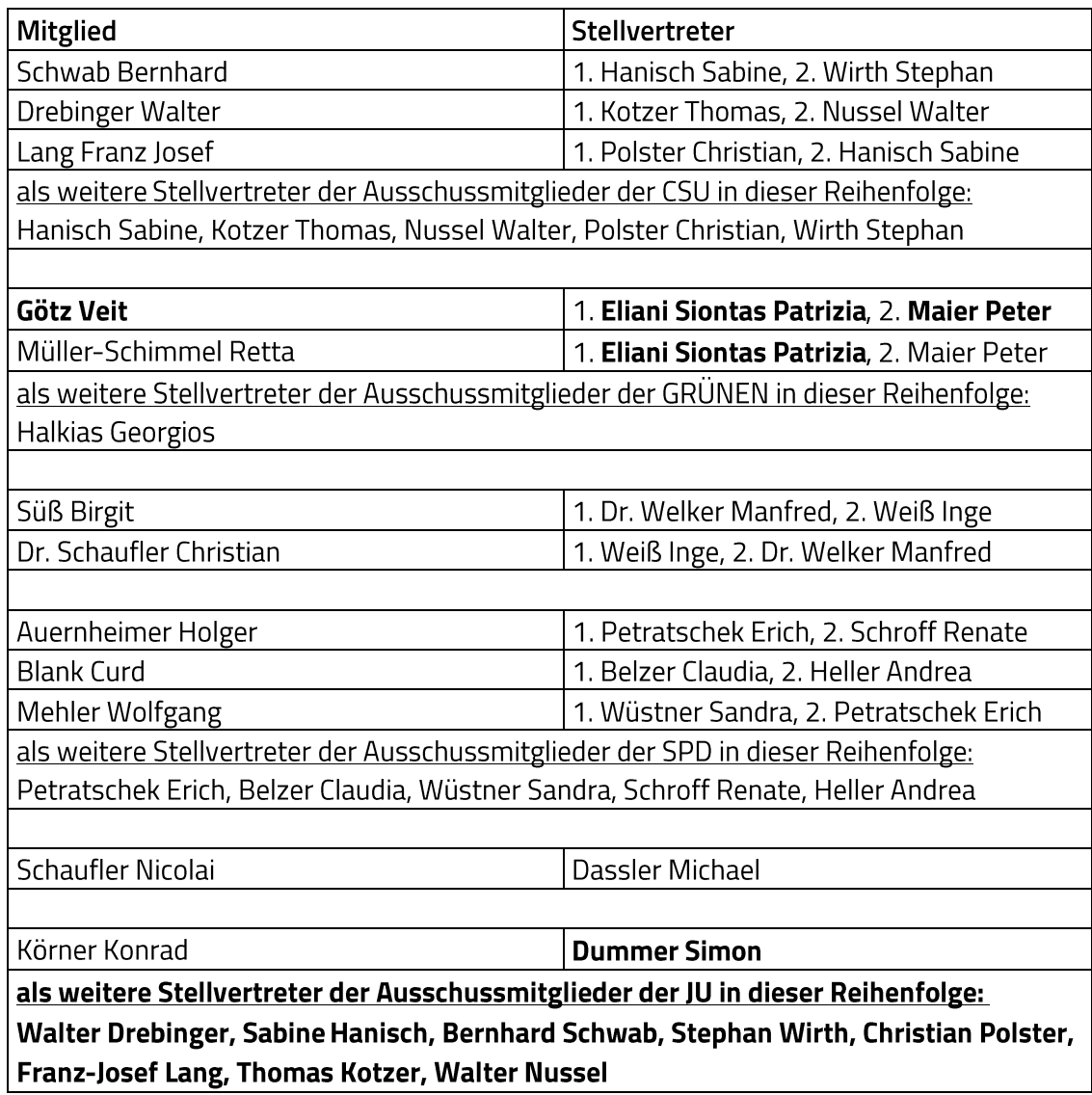

# **RECHNUNGSPRÜFUNGSAUSSCHUSS**

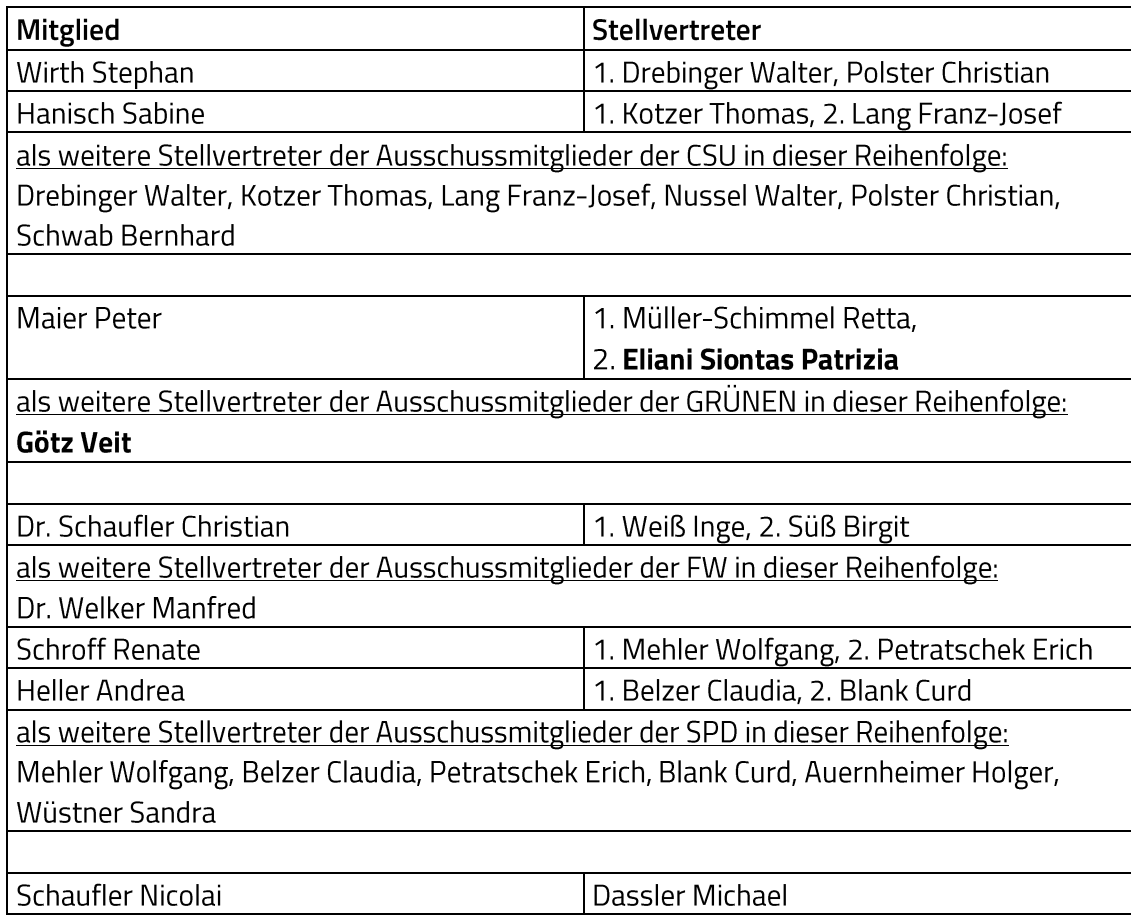

# Abstimmungsergebnis: Ja: 30 Nein: 0

### Abberufung und Bestellung von Jugendbeiräten 9.

## **Beschluss:**

a) Folgendes Mitglied des Jugendbeirats wird abberufen: Simon Peter für die Fraktion Bündnis 90/Die Grünen

b) Folgendes Mitglied wird für den Jugendbeirat bis 30.04.2026 bestellt: Veit Götz für die Fraktion Bündnis 90/Die Grünen

### Abstimmungsergebnis: Ja: 30 Nein: 0

c) Folgendes Mitglied des Jugendbeirats wird abberufen: Katharina Zollhöfer für die Fraktion der Jungen Union

d) Folgendes Mitglied wird für den Jugendbeirat bis 30.04.2026 bestellt: Simon Dummer für die Fraktion der Jungen Union

Abstimmungsergebnis: Ja: 30 Nein: 0

### 10. Abberufung und Bestellung eines Aufsichtsrates der Stadtwerke Herzogenaurach **GmbH & Co. KG**

### **Beschluss:**

## a) Abberufung

Herr Simon Dummer wird aus dem Aufsichtsrat der Stadtwerke Herzogenaurach GmbH & Co. KG für die Fraktion der Jungen Union mit sofortiger Wirkung abberufen.

Abstimmungsergebnis: Ja: 30 Nein: 0

### b) Bestellung

Herr Johannes Wirth wird mit sofortiger Wirkung bis 30. April 2023 in den Aufsichtsrat der Stadtwerke Herzogenaurach GmbH & Co. KG für die Fraktion der Jungen Union bestellt.

Abstimmungsergebnis: Ja: 30 Nein: 0

Erster Bürgermeister Dr. German Hacker stellt folgenden Antrag zur Geschäftsordnung: "Die Tagesordnungspunkte 18 und 19 werden vorgezogen."

Abstimmungsergebnis: Ja: 30 Nein: 0

### 18. Kläranlage - Errichtung einer Maschinen- und Gerätehalle; Vergabe von **Bauleistungen**

### **Beschluss:**

Die Erstellung der neuen Maschinen- und Gerätehalle wird gemäß vorliegendem Angebot vom 25. November 2021 und vorliegender Vergabeempfehlung des Haupt- und Finanzausschusses vom 16. Dezember 2021 zu einem Gesamtbruttopreis in Höhe von 539.485,52 EUR an die Firma Raab Baugesellschaft mbH & Co KG, Frankenstraße 7, 96250 Ebensfeld, vergeben.

Abstimmungsergebnis: Ja: 30 Nein: 0

#### 19. Neuerlass der Plakatierungsverordnung

### **Beschluss:**

Der Stadtrat beschließt, die beigefügte Neufassung der Verordnung über das Anbringen von Anschlägen und Plakaten und über die Darstellungen durch Bildwerfer der Stadt Herzogenaurach (Plakatierungsverordnung).

Abstimmungsergebnis: Ja: 30 Nein: 0

Erster Bürgermeister Dr. German Hacker stellt folgenden Antrag zur Geschäftsordnung: "Die Tagesordnungspunkte 20 bis 23 werden vorgezogen."

Abstimmungsergebnis: Ja: 30 Nein: 0

### 20. Antrag der Stadtratsfraktionen der CSU und JU vom 16. Januar 2022 zum Haushalt 2022; "Aufnahme Planansätze für die Südumfahrung in den mittelfristigen Investitionsplan 2022 ff."

Die Verwaltung wird beauftragt, für die nächsten Haushaltsberatungen (Haushaltsjahr 2023) die benötigten Mittel für die Jahre 2023 ff. zu ermitteln und in die Haushaltsberatungen einzubringen.

Abstimmungsergebnis: Ja: 21 Nein: 10

### $21.$ Antrag der Stadtratsfraktionen der CSU und JU vom 16. Januar 2022 zum Haushalt 2022; "In den Menschen investieren - Start von Planungen für eine eigene Wohnungsbaugesellschaft "HerzoBau""

"In den mittelfristigen Investitionsplan werden für Vorbereitungen zur Schaffung einer eigenen Wohnungsbaugesellschaft 150.000 € für 2022 bereitgestellt."

Abstimmungsergebnis: Ja: 14 Nein: 17

### $22.$ Antrag der Stadtratsfraktionen der CSU und JU vom 16. Januar 2022 zum Haushalt 2022; "Leerstand vermeiden - PopUp-Store-Förderprogramm starten"

Die Verwaltung wird beauftragt, die Möglichkeit der Förderung von Pop-Up-Stores zu prüfen.

Ja: 31 Nein: 0 Abstimmungsergebnis:

### 23. Antrag der FW-Stadtratsfraktion vom 22. Dezember 2021; "Einrichtung einer Stabstelle Klimaschutz und Mobilität"

"Die Fraktion der Freien Wähler stellt den Antrag in der Stadtverwaltung von Herzogenaurach, eine Stabstelle für Klimaschutz und Mobilität einzurichten."

Abstimmungsergebnis: Ja: 4 Nein: 27

#### Haushaltsplan 2022 des Sondervermögens Stadtentwässerung Herzogenaurach  $11.$

## **Beschluss:**

Der vorgelegte Haushaltsplan des optimierten Regiebetriebes Stadtentwässerung Herzogenaurach (Anlage Haushaltsplan Stadtentwässerung Herzogenaurach) bestehend aus dem Ergebnis- und Finanzplan, Mittelfristigen Finanzplan 2021 bis 2025 sowie der Stellenübersicht wird beschlossen.

Der Haushaltsplan 2022 ist Bestandteil dieses Beschlusses.

#### Abstimmungsergebnis: Ja: 31 Nein: 0

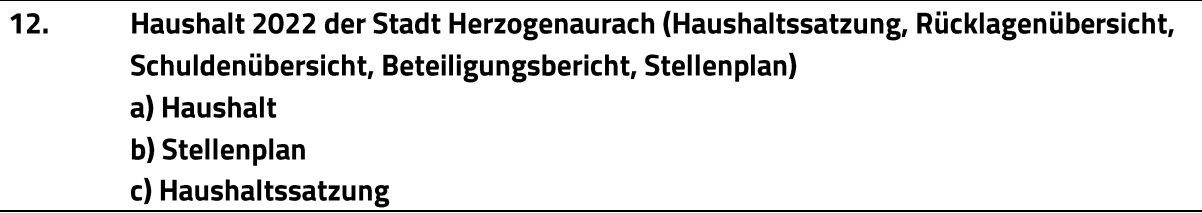

### **Beschluss:**

### a) Haushalt

Der vorgelegte Haushalt 2022 wird beschlossen.

Der Haushalt 2022 ist Bestandteil dieses Beschlusses.

Abstimmungsergebnis: Ja: 27 Nein: 4

## b) Stellenplan

Der vorgelegte Stellenplan 2022 wird beschlossen.

Der Stellenplan 2022 ist Bestandteil dieses Beschlusses.

## Abstimmungsergebnis: Ja: 28 Nein: 3

### c) Haushaltssatzung

Die Haushaltssatzung wird wie folgt beschlossen:

## Haushaltssatzung

## der Stadt Herzogenaurach (Landkreis Erlangen-Höchstadt)

## für das Haushaltsjahr 2022

Aufgrund des Art. 63 ff. der Bayerischen Gemeindeordnung erlässt die Stadt Herzogenaurach folgende Haushaltssatzung:

### $§$  1

(1) Der als Anlage beigefügte Haushaltsplan für das Haushaltsjahr 2022 wird hiermit festgesetzt; er schließt

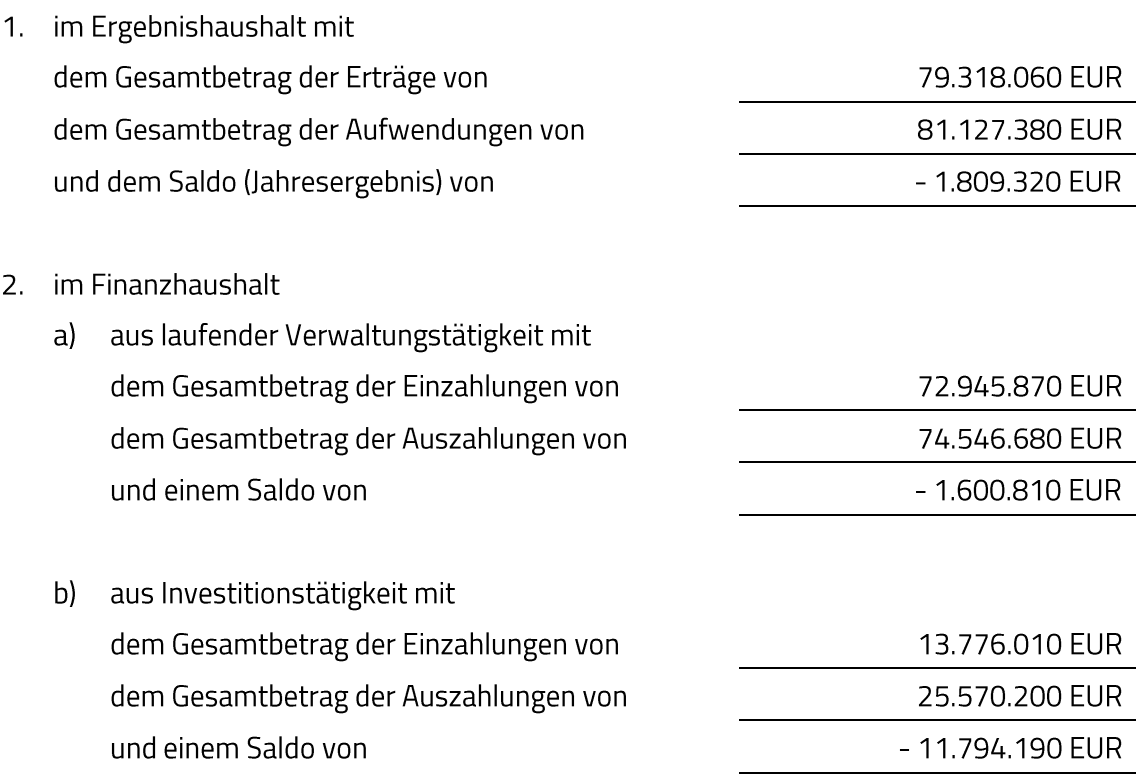

aus Finanzierungstätigkeit mit  $\mathsf{C}$ 

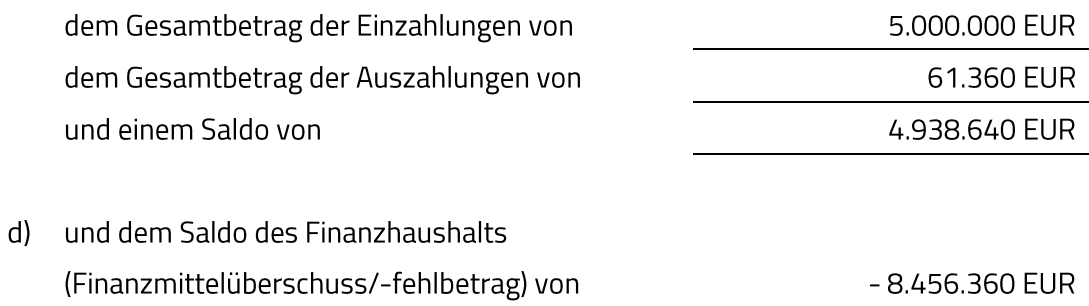

## ab.

(2) Der als Anlage beigefügte Haushaltsplan des Sondervermögens Stadtentwässerung Herzogenaurach für das Haushaltsjahr 2022 wird hiermit festgesetzt; er schließt

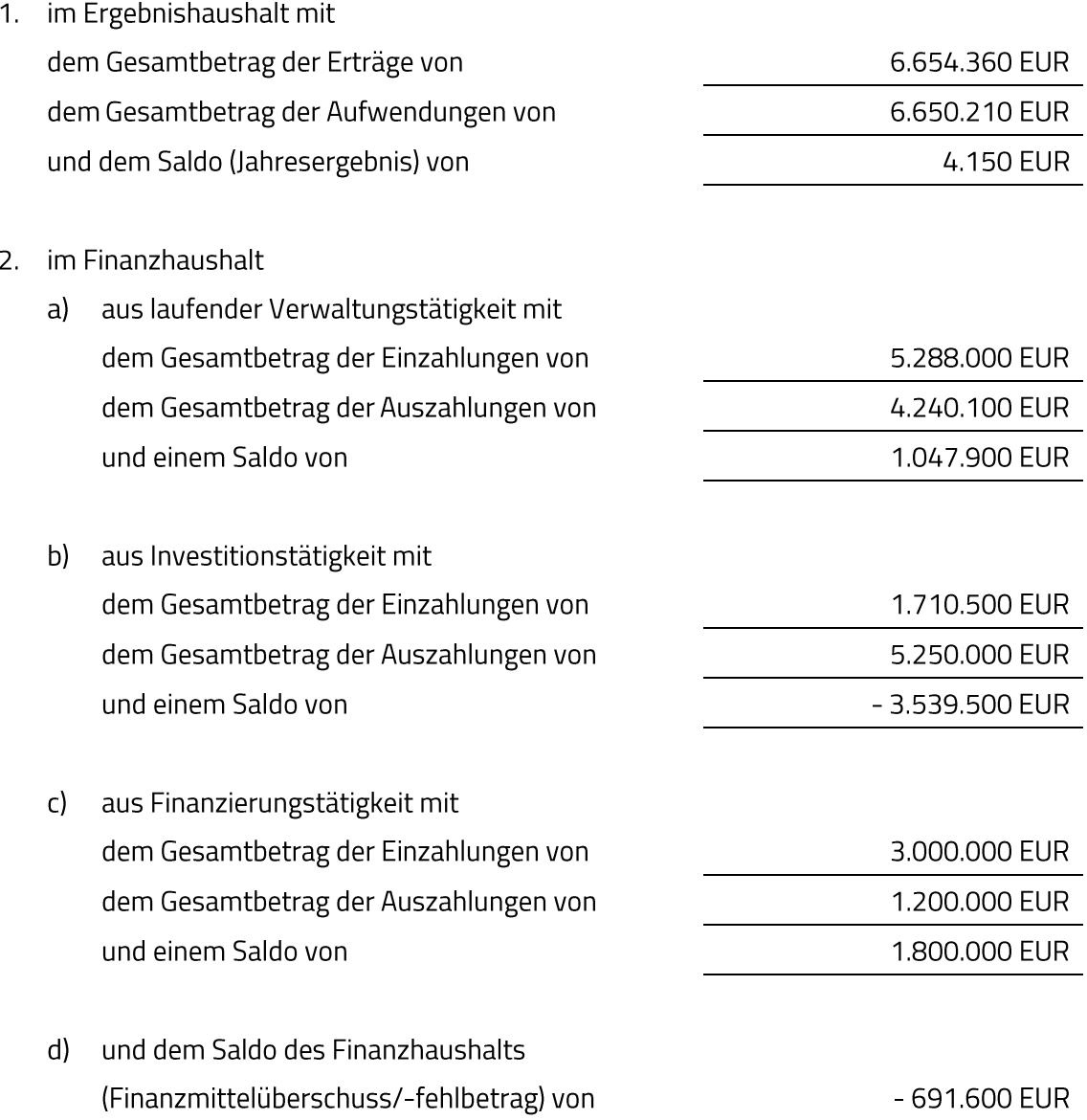

ab.

 $§$  2

(1) Der Gesamtbetrag der Kreditaufnahmen für Investitionen und Investitionsförderungsmaßnahmen wird auf 5.000.000 Euro festgesetzt.

(2) Der Gesamtbetrag der Kreditaufnahmen für Investitionen und Investitionsförderungsmaßnahmen des Sondervermögens Stadtentwässerung Herzogenaurach wird auf 3.000.000 Euro festgesetzt.

### $63$

(1) Der Gesamtbetrag der Verpflichtungsermächtigungen zur Leistung von Auszahlungen für Investitionen und Investitionsförderungsmaßnahmen in künftigen Jahren wird auf 52.572.900 Euro festgesetzt.

(2) Der Gesamtbetrag der Verpflichtungsermächtigungen zur Leistung von Auszahlungen für Investitionen und Investitionsförderungsmaßnahmen in künftigen Jahren des Sondervermögens Stadtentwässerung Herzogenaurach wird auf 10.860.000 Euro festgesetzt.

### $\S$  4

Die Steuersätze (Hebesätze) für nachstehende Gemeindesteuern werden wie folgt festgesetzt:

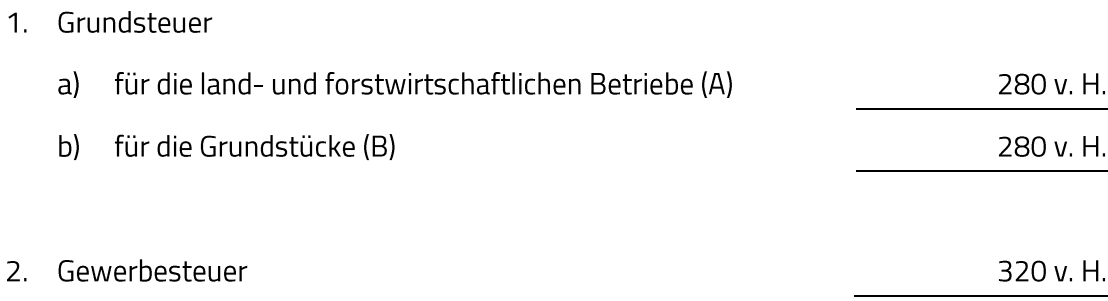

 $§ 5$ 

(1) Der Höchstbetrag der Kassenkredite zur rechtzeitigen Leistung von Auszahlungen nach dem Haushaltsplan wird auf 14.589.000 Euro festgesetzt.

2.

(2) Der Höchstbetrag der Kassenkredite zur rechtzeitigen Leistung von Auszahlungen nach dem Wirtschaftsplan des Sondervermögens Stadtentwässerung Herzogenaurach wird auf 1.057.000 Euro festgesetzt.

 $§ 6$ 

Die Haushaltssatzung tritt am 1. Januar 2022 in Kraft.

Herzogenaurach, XX.XX.2022 Stadt Herzogenaurach

Dr. German Hacker Erster Bürgermeister

Abstimmungsergebnis: Ja: 27 Nein: 4

#### 13. Mittelfristiger Finanzplan 2021 bis 2025 der Stadt Herzogenaurach

### **Beschluss:**

Der vorgelegte Mittelfristige Finanzplan 2021 bis 2025 der Stadt Herzogenaurach (s. Anlage Haushaltsplan) wird beschlossen.

Abstimmungsergebnis: Ja: 24 Nein: 7

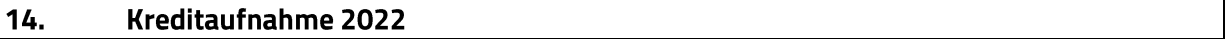

### **Beschluss:**

a) Die Finanzverwaltung wird ermächtigt, die nach der Haushaltssatzung 2022 vorgesehenen Kreditaufnahmen

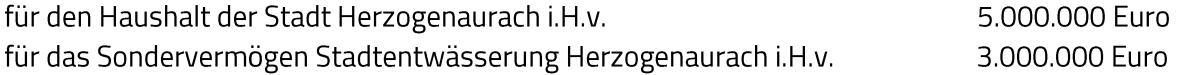

nach Maßgabe der rechtsaufsichtlichen Genehmigung des Landratsamtes Erlangen-Höchstadt bei Bedarf zu tätigen.

Über die Kreditaufnahme ist im Einzelfall dem Stadtrat zu berichten.

b) Die Finanzverwaltung wird ermächtigt, die nach der Haushaltssatzung 2022 vorgesehenen Kassenkreditaufnahmen

für den Haushalt der Stadt Herzogenaurach i.H.v. 14.589.000 Euro 1.057.000 Euro für das Sondervermögen Stadtentwässerung Herzogenaurach i.H.v. bei Bedarf zu tätigen.

#### Abstimmungsergebnis: Ja: 31 Nein: 0

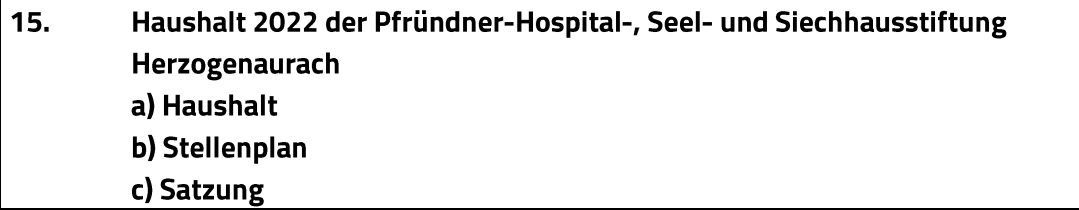

### **Beschluss:**

### a) Haushalt

Der vorgelegte Haushalt 2022 wird beschlossen.

Der Haushalt 2022 ist Bestandteil dieses Beschlusses.

### Abstimmungsergebnis: Ja: 31 Nein: 0

### b) Stellenplan

Der vorgelegte Stellenplan 2022 wird beschlossen.

Der Stellenplan 2022 ist Bestandteil dieses Beschlusses.

#### Abstimmungsergebnis: Ja: 31 Nein: 0

### c) Satzung

Die Haushaltssatzung wird wie folgt beschlossen:

# Haushaltssatzung der Pfründner-Hospital-, Seel- und Siechhausstiftung Herzogenaurach für das Haushaltsjahr 2022

Aufgrund des Art. 20 des Bayerischen Stiftungsgesetzes und des Art. 63 ff. der Bayerischen Gemeindeordnung erlässt die Stadt Herzogenaurach für die Pfründner-Hospital-, Seel- und Siechhausstiftung Herzogenaurach folgende Haushaltssatzung:

## $§ 1$

Der als Anlage beigefügte Haushaltsplan für das Haushaltsjahr 2022 wird hiermit festgesetzt; er schließt

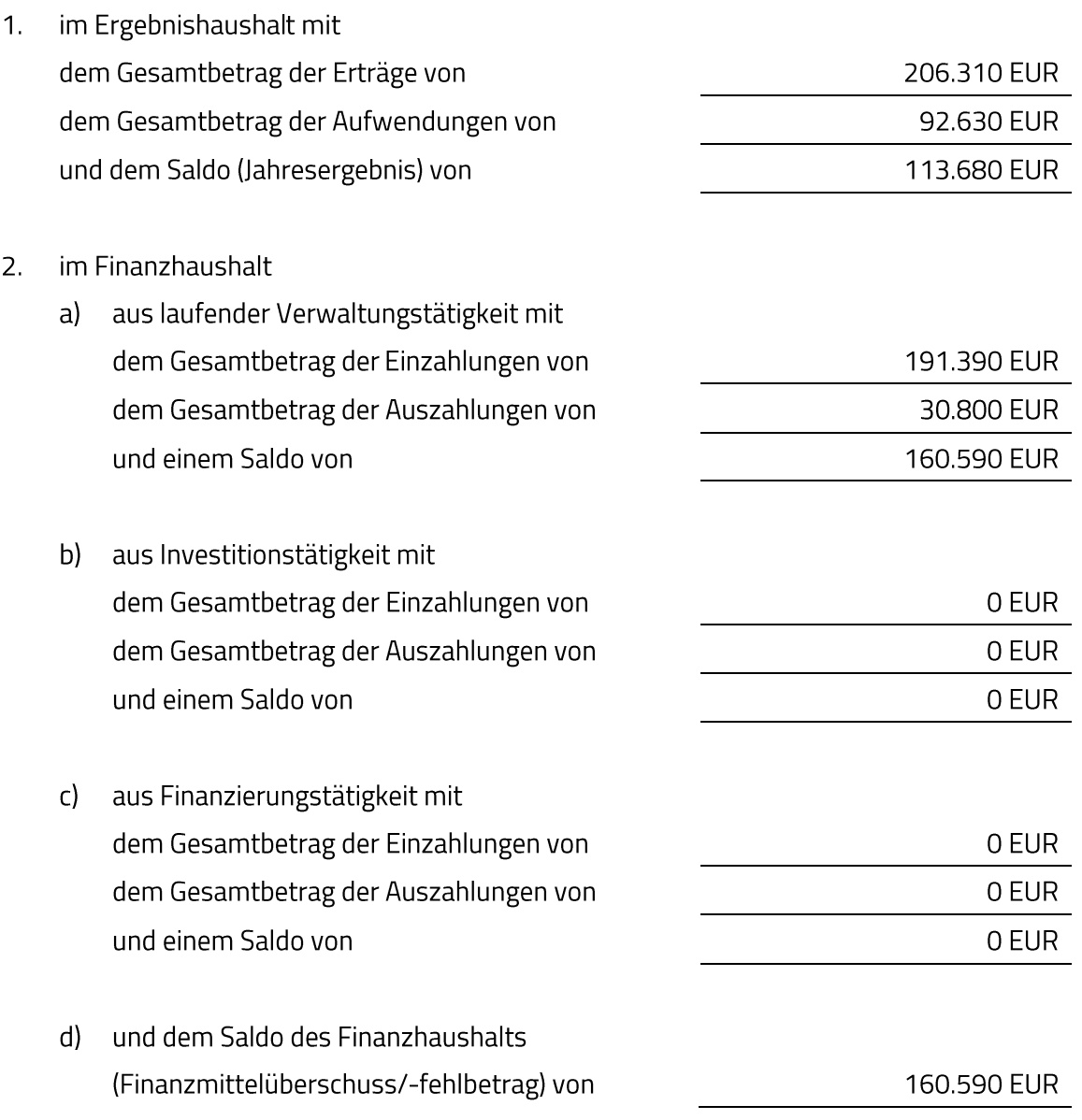

ab.

Kredite für Investitionen und Investitionsförderungsmaßnahmen sind nicht vorgesehen.

## $53$

Verpflichtungsermächtigungen zur Leistung von Auszahlungen für Investitionen und Investitionsförderungsmaßnahmen in künftigen Jahren werden nicht festgesetzt.

### $\frac{5}{4}$

Der Höchstbetrag der Kassenkredite zur rechtzeitigen Leistung von Auszahlungen nach dem Haushaltsplan wird auf 38.000 Euro festgesetzt.

### $\S 5$

Diese Haushaltssatzung tritt mit dem 1. Januar 2022 in Kraft.

Herzogenaurach, XX.XX.2022 Stadt Herzogenaurach

Dr. German Hacker Erster Bürgermeister

Abstimmungsergebnis: Ja: 31 Nein: 0

### 16. Mittelfristiger Finanzplan 2021 bis 2025 der Pfründner-Hospital-, Seel- und Siechhausstiftung Herzogenaurach

### **Beschluss:**

Der vorgelegte Mittelfristige Finanzplan 2021 bis 2025 der Pfründner-Hospital-, Seel- und Siechhausstiftung Herzogenaurach (s. Anlage Haushaltsplan) wird beschlossen.

Abstimmungsergebnis: Ja: 31 Nein: 0

### $17.$ Kassenkreditaufnahme 2022 der Pfründner-Hospital-, Seel- und Siechhausstiftung Herzogenaurach

## **Beschluss:**

Die Finanzverwaltung wird ermächtigt, die nach der Haushaltssatzung 2022 vorgesehenen Kassenkreditaufnahmen i.H.v. 38.000 Euro bei Bedarf zu tätigen.

Abstimmungsergebnis: Ja: 31 Nein: 0

Sitzungsende: 21:59 Uhr

Niederschrift gefertigt:

Höfler Verwaltungsdirektor Dr. German Hacker Erster Bürgermeister